## Simulations in Statistical Physics Course for MSc physics students

Janos Török

Department of Theoretical Physics

October 21, 2014

K ロ ▶ K @ ▶ K 할 ▶ K 할 ▶ → 할 → 9 Q @

### Bond [site] percolation

- $\blacktriangleright$  Let us have a lattice (network)
- Each bond [site] is occupied with probability  $p$
- (unoccupied with probability  $1 p$ )
- $\triangleright$  A cluster is a set of sites connected by occupied bonds [A cluster is a set of occupied sites]

K ロ ▶ K @ ▶ K 할 ▶ K 할 ▶ ① 할 → ① 익(^

- $\triangleright$  Numerical task: find clusters
- $\blacktriangleright$  Identify clusters
- $\triangleright$  Visit all sites
- $\blacktriangleright$  Mark them with numbers

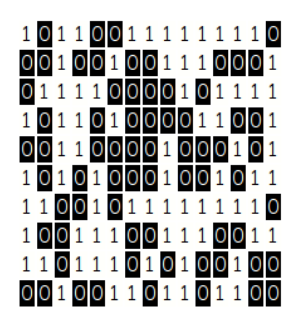

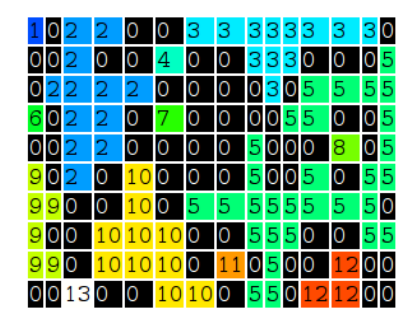

- $\blacktriangleright$  Site percolation
- $\blacktriangleright$  Helical boundary conditions
- $\triangleright$  Go through site in typewriter style
- $\blacktriangleright$  Check left and above

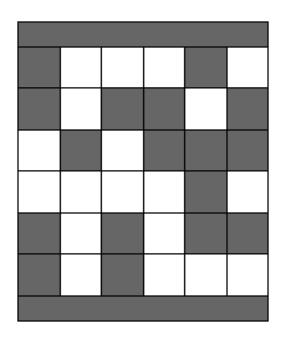

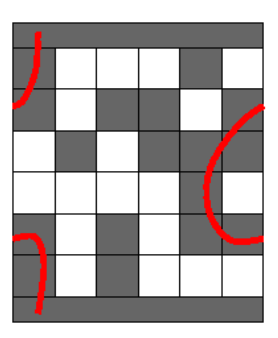

## Hoshen-Kopelman Algorithm, Helical BC

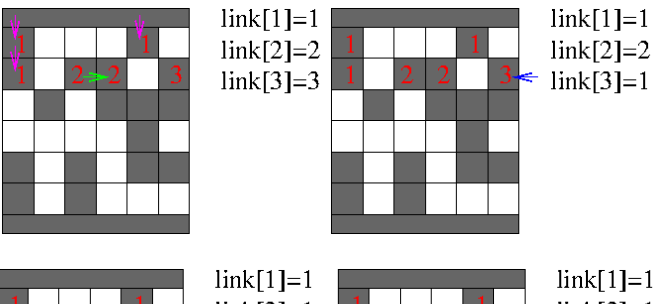

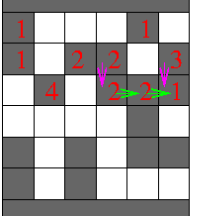

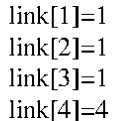

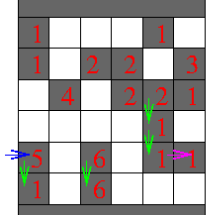

 $link[2]=1$  $link[3]=1$  $link[4]=4$  $link[5]=1$  $link[6]=6$ 

```
largest label = 0:for (y = 0: y < n \text{ rows}: y++)for (x = 0; x < n columns; x++) {
    if (occupied[x][v]) {
      left = occupied[x-1] [v].above = occupied[x] [v-1]:
      if (left == 0) && (above == 0) {
        largest label ++:
        label[x] |y| = \text{largest label}} else if (left != 0) && (above == 0) {
        label[x,v] = find(left)} else if (left == 0) && (above != 0) {
        label[x, y] = find(above);\} else \{label[x,v] = <b>union</b>(left, above):/* Helical boundary conditions */
  if (occupied[n_columns-1][y]) && (occupied[0][y]) {
    union(occupied[n column-1][y], occupied[0][y])}
```
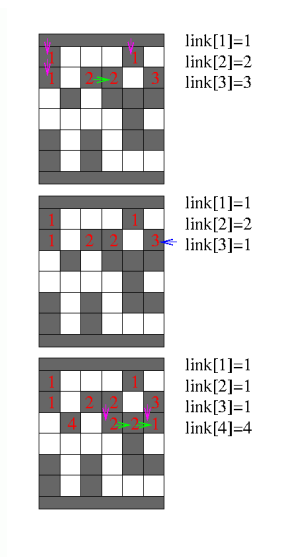

イロト イ押 トイヨ トイヨ トーヨ

 $200$ 

```
largest label = 0for (y = 0: y < n rows: y++) {
  for (x = 0, x < n_{\text{collumps}}; x++) {
    if (occupted[x][y]) {
      left = occupied[x - 1][y]above = occuptedf \times 1f v - 11:
      if (left == 0) && (above == 0) {
        largest label ++;
        label[x] [y] = \text{largest label};} else if (left != 0) && (above == 0) {
        label[x,y] = find(left);} else if (left == 0) && (above != 0) {
        label[x,v] = find(above).\} else {
        label[x,y] = <b>union</b>(left, above);/* Helical boundary conditions */
  if (occupied[n_columns-1][y]) && (occupied[0][y]) {
    union(occupied[n_columns-1][y],occupied[0][y])
```
int link[N];

return X:

int find(int  $x$ ) {

 $x = \text{link}[x];$ 

while (link[x]  $!= x$ )

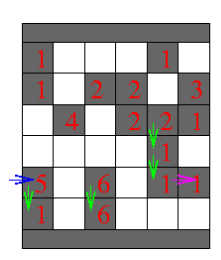

 $link[1]=1$  $link[2]=1$  $link[3]=1$  $link[4]=4$  $link[5]=1$  $link[6]=6$ 

画

 $\Omega$ 

```
int union(int x, int y) {
 int fx = find(x):int f v = f \in (v):
 if (fx < fy)link[fv] = fxreturn (fx):\} else \{link[fx] = fvreturn (fv):
 - }
                         あお すぼおし
```
- $\triangleright$  Go through lattice as typewriter
- $\blacktriangleright$  Check neighbors
- $\triangleright$  Resolve conflicts by linking clusters together
- $\triangleright$  Original trick: use link $\iota$  array for cluster size measure
	- $\triangleright$  link[] positive: number of sites in the cluster
	- $\blacktriangleright$  link[] negative: cluster is linked to on other cluster
	- $\triangleright$  Not necessary faster than a seperate arrey for size

**KORK GRANDER (BR) BRD KOR** 

## Percolation on networks (graphs)

- $\triangleright$  Network is defined by nodes and links
- $\blacktriangleright$  Two arrays:
	- $\triangleright$  nodell list of nodes
	- $\blacktriangleright$  link[i][] list of links of node i
	- $\triangleright$  link[i][j] is a link between i and j
- **Index** Cluster: nodes connected with links
- ► Links can be directed link[i][j] is a link from  $i \rightarrow j$

**KORK GRANDER (BR) BRD KOR** 

# Stack (Verem – Hole/Pitfall)

 $\blacktriangleright$  Last in forst out (LIFO)

 $\blacktriangleright$  Code:

```
int Stack size = Hopefully large enough number:
int stack[Stack stze];
int sp=0;
void push(int item) {
  stack[5pt] stack[sp++] = item;
  if (sp == Stack size) enlarge array(stack);
int pop() {
  return(stack[--sp]);
```
 $\blacktriangleright$  Error handling?

Page 10

 $\blacktriangleright$  Size of the stack?

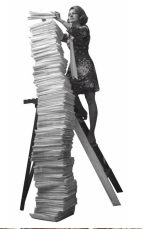

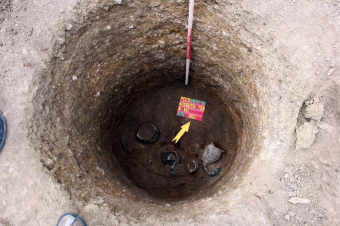

#### メロト メ何ト メミト メミト  $209$

## Percolation on networks (graphs)

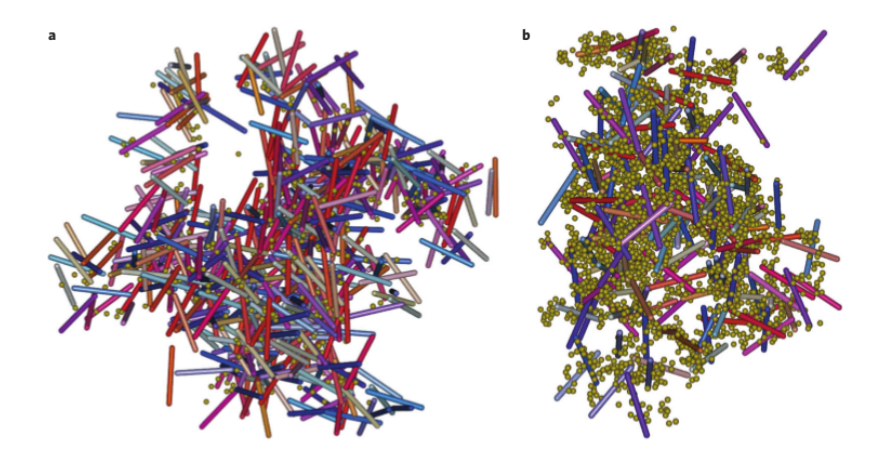

Page 11

メロト メタト メミト メミト E つくへ

### Percolation on networks (graphs)

- $\blacktriangleright$  Connected components
- $\triangleright$  Theory:  $p_c$  for random graph: number of links L is half of the number of nodes  $N: L = N/2$
- $\blacktriangleright$  Robustness:

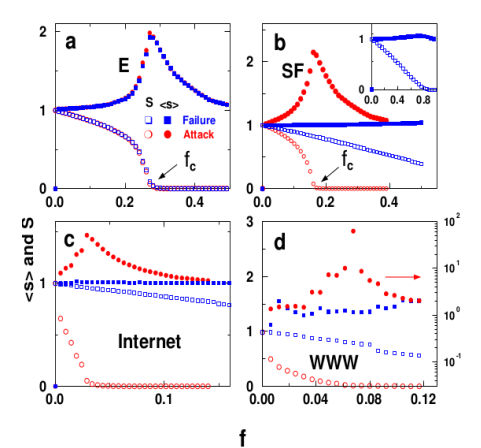

아버지 사내에 새로에 새로에 있

 $\equiv$ 

 $2990$ 

Algorithm percolation on networks (graphs)

- 1. Go through each node
- 2. Put node in the stack
- 3. Get a node from the stack
- 4. Go through each unmarked link of the node
- 5. Put other end of links in the stack if it is not marked

**KORK GRANDER (BR) BRD KOR** 

- 6. Mark nodes
- 7. If the stack not empty Go to 3.
- 8. If the stack empty Go to 1.

Algorithm percolation on networks (graphs)

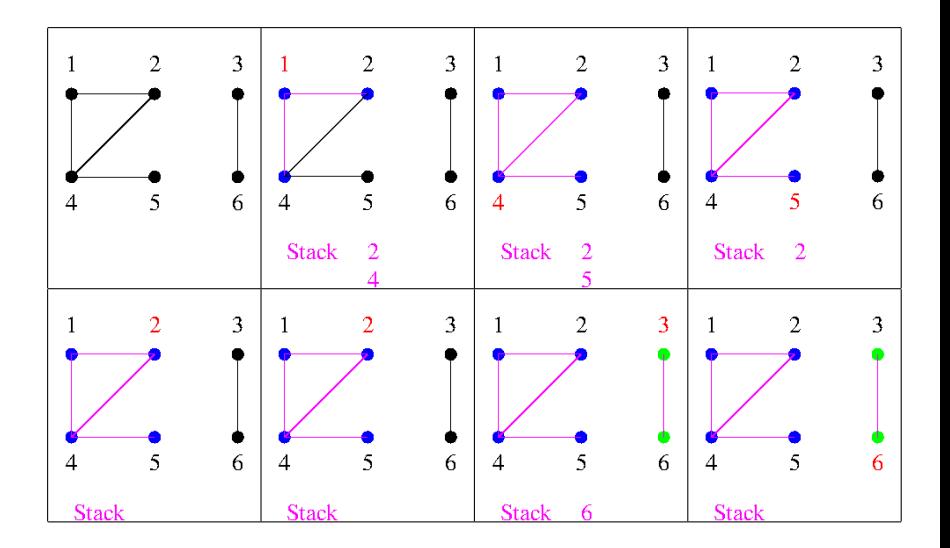

Page 14

メロメ メタメ メミメ メミメ E  $299$ 

# Algorithm percolation on networks (graphs)

```
int node[N]:
int nlink[N]
int link[N][N]
int stack[N]
int sp:
void percent()int a.b.t.
  int cluster
  sp = 0cluster = 1for (a = 0; a < N; a++) node[N]=0
  for (a = 0, a < N, a++)if (node[a] == 0) {
      stack[sp++] = a;
      node[a] = cluster++while (sp > 0)t = stack[-sp]for (b = 0, b < nlink[i], b++)
        if (node[b] == 0)stackfso++1 = bnode[<b>b</b>] = node[<b>a</b>]
```
- Go through each node
- 2. Put node in the stack
- 3. Get a node from the stack
	- Go through each unmarked link of the node
- 5. Put other end of links in the stack if it is not

メロト メタト メミト メミト

 $209$ 

- 6. Mark nodes
- .7. if the stack not empty Go to 3.
- $\ge$  8. if the stack empty Go to 1.

### Result

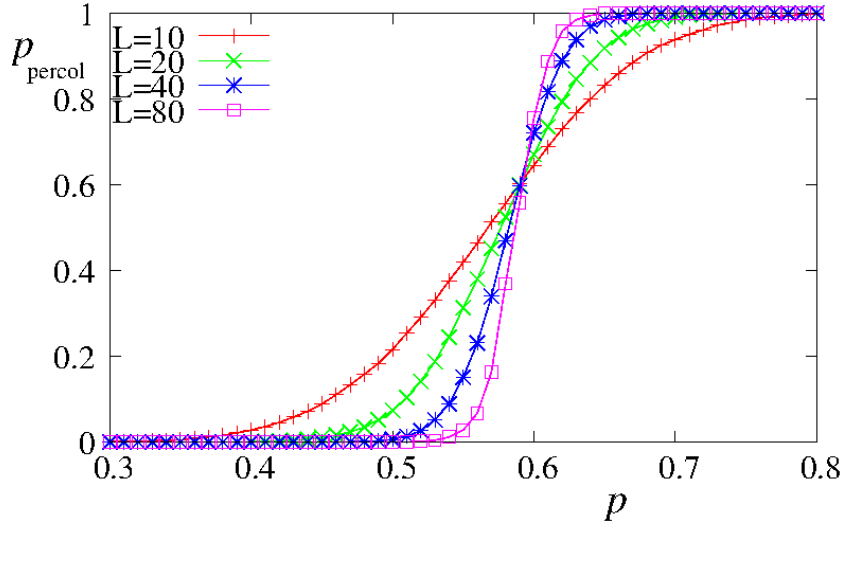

Page 16

メロメ メタメ メミメ メミメ  $299$ E

### Determine  $p_c$

 $\blacktriangleright$  From order parameter:

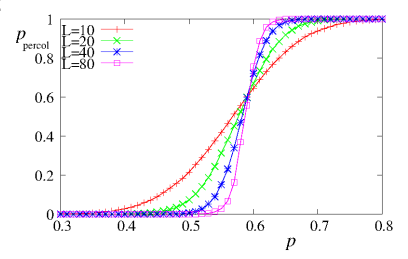

 $\mathcal{A} \subseteq \mathcal{A} \rightarrow \mathcal{A} \oplus \mathcal{A} \rightarrow \mathcal{A} \oplus \mathcal{A} \rightarrow \mathcal{A}$ 

E

 $QQ$ 

- Increase and decrease p by  $p/2$  to converge to  $p_c$
- $\triangleright$  Use the monotonity of the percolation
- ▶ Same random number sequence can be generated!

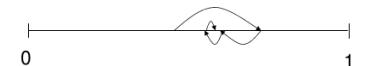

### **Monotonity**

### Not always true!

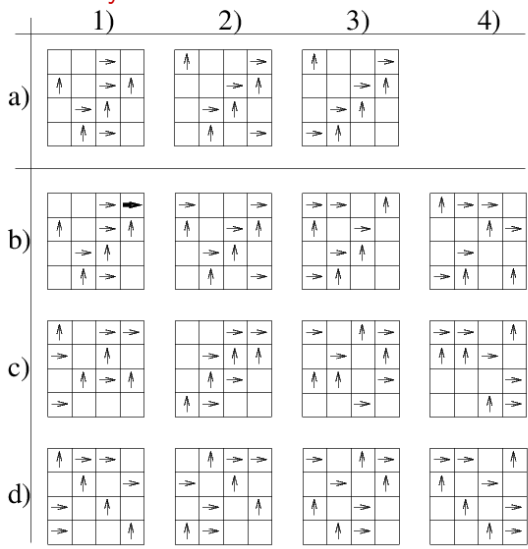

9. ábra: Az a/1 helyen található konfigurációból kiindulva blokkolt határciklushoz jutunk (a/3). A b/1 helyen az a/1 konfigurációhoz hozzávettük még a vastagon kihúzott nyilat, így a b/1-ben a sűrűség nagyobb | ▶ ∢ 글 ▶ Page  $\overline{18}$  and az a/1-ben. Innét indítva a modellt Szabadon mozgó fázishoz jut (d/4).  $\Rightarrow$  $\epsilon$ 

 $\equiv$ 

 $2990$ 

### Ising-model

Page 19

- $\blacktriangleright$  Spins
	- Interact with extrenal field  $h_i$
	- Interact with neighbors with coeff.  $J_{ii}$
- $\blacktriangleright$  The Hamiltonian:

$$
H(\sigma) = -\sum_{\langle i\ j\rangle} J_{ij}\sigma_i\sigma_j - \mu \sum_i h_i\sigma_i
$$

 $\triangleright$  Order parameter magnetization

$$
M=\sum_i \sigma_i
$$

K ロ ▶ K @ ▶ K 할 ▶ K 할 ▶ → 할 → 9 Q @

### 2D Ising-model

- $\blacktriangleright$  2 dimensions
- $\blacktriangleright$  Homogeneous interaction:  $J_{ij} = J$
- $\blacktriangleright$  No external field (for the time being)  $h = 0$

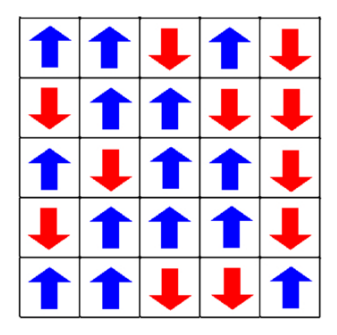

K ロ ▶ K @ ▶ K 할 ▶ K 할 ▶ → 할 → 9 Q @

### Importance sampling

- Given a Hamiltonian  $H(\mathbf{q}, \mathbf{p})$
- $\triangleright$  We ask for the time average of a dynamics quantity at temperature T

$$
\bar{A} = \int A(\mathbf{q}, \mathbf{p}) P^{eq}(\mathbf{q}, \mathbf{p}, \mathcal{T}) d\mathbf{q} d\mathbf{p}
$$

 $\blacktriangleright$  In the canonical ensemble

$$
P^{eq}(\mathbf{q}, \mathbf{p}, \mathcal{T}) = \frac{1}{Z} e^{-\beta H(\mathbf{q}, \mathbf{p})}
$$

If  $A$  depends only on the energy (often the case):

$$
\bar{A} = \int A(E)\omega(E)P^{eq}(E,T)dE
$$

K □ ▶ K @ ▶ K 할 ▶ K 할 ▶ 이 할 → 9 Q @

Importance sampling is needed!

### Importance sampling

Page 22

- $\blacktriangleright \omega(E)P^{eq}(E,T)$  has a very sharp peak (for large N)
- $\triangleright$  System spends most of its time in equilibrium
- $\blacktriangleright$  Importance sampling:

Generate configurations with the equilibrium probability

 $\triangleright$  if configurations are chosen accordingly, the for K measurements:

$$
\bar{A} \simeq \frac{1}{K} \sum_{i=1}^{K} A_i
$$

**A DIA K RIA K E A K RIA K DIA K DIA K** 

How togenerate equilibrium configurations?

### Metropolis algorithm

(Metropoli-Rosenbluth-Rosenbluth-Teller-Teller=MR<sup>2</sup>T<sup>2</sup> algorithm)

- $\triangleright$  Sequence of configurations using a Markov chain
- $\triangleright$  Configuration is generated from the previous one
- $\triangleright$  Transition probability: equilibrium probability
- $\blacktriangleright$  Detailed balance:

$$
P(x)P(x \to x') = P(x')P(x' \to x)
$$

**Rewritten** 

Page 23

$$
\frac{P(x \to x')}{P(x' \to x)} = \frac{P(x')}{P(x)} = e^{-\beta \Delta E}
$$

 $\triangleright$  Only the ration of transition probabilities are fixed

### Metropolis algorithm

(Metropoli-Rosenbluth-Rosenbluth-Teller-Teller=MR<sup>2</sup>T<sup>2</sup> algorithm)

$$
\frac{P(x \to x')}{P(x' \to x)} = \frac{P(x')}{P(x)} = e^{-\beta \Delta E}
$$

 $\blacktriangleright$  Metropolis:

$$
P(x \to x') = \begin{cases} e^{-\beta \Delta E} & \text{if } \Delta E > 0\\ 1 & \text{otherwise} \end{cases}
$$

 $\blacktriangleright$  Symmetric:

$$
P(x \to x') = \frac{e^{-\beta \Delta E}}{1 + e^{-\beta \Delta E}}
$$

**A DIA K RIA K E A SA K RIA K DIA K** 

### Characteristic time

- $\blacktriangleright$  Equilibrium: system is stationary.
- $\triangleright$  We can measure after relaxation time
- $\triangleright$  New measurement after correlation time

$$
\phi_{EE}(t)=\frac{\langle E(t')E(t'+t)\rangle-\langle E\rangle^2}{\langle E^2\rangle-\langle E\rangle^2},\quad \tau=\int_0^\infty\phi_{EE}(t)dt
$$

► Sample with intervals  $\Delta t > \tau$ 

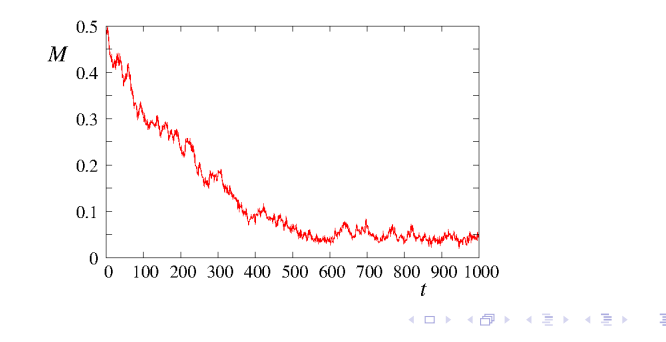

### Metropolis algorithm

Recipes:

- ► Choose an elementary step  $x \rightarrow x'$
- $\blacktriangleright$  Calculate  $\Delta$ *E*
- ► Calculate  $P(x \rightarrow x')$
- ► Generate random number  $r \in [0, 1]$
- If  $r < P(x \to x')$  then new state is x'; otherwise it remains x

K □ ▶ K @ ▶ K 할 ▶ K 할 ▶ 이 할 → 9 Q @

- $\blacktriangleright$  Increase time
- $\blacktriangleright$  Measure what you want
- $\blacktriangleright$  Restart

:-)

Metropolis algorithm, proposal probability

Transition probability:

$$
P(x \to x') = g(x \to x')A(x \to x')
$$

►  $g(x \rightarrow x')$ : proposal probability

- $\blacktriangleright$  Generally uniform
- $\blacktriangleright$  If different interactions are present then it must be incorporated

$$
\triangleright A(x \to x') : \text{ acceptance probability}
$$

- $\blacktriangleright$  Metropolis
- $\blacktriangleright$  Symmetric

Metropolis, *proof* 

State flow Let  $E > E'$ :  $\blacktriangleright$   $x \to x'$  $P(x)g(x \to x')A(x \to x') = P(x)$  $\blacktriangleright$   $x' \rightarrow x$ 

$$
P(x')g(x' \to x)A(x' \to x) = P(x')e^{-\beta \Delta E}
$$

 $\blacktriangleright$  In equilibrium they are equal:

$$
\frac{P(x)}{P(x')} = e^{\beta \Delta E}
$$

**KORK EX KEY A BY A BY A GAR** 

 $\triangleright$  What we wanted.

### Finite size effects

Magnetization 2d lattice Ising model

- $\blacktriangleright$  Determine critical temperature
- $\blacktriangleright$  Determine critical exponents
- $\triangleright$  System size dependence???

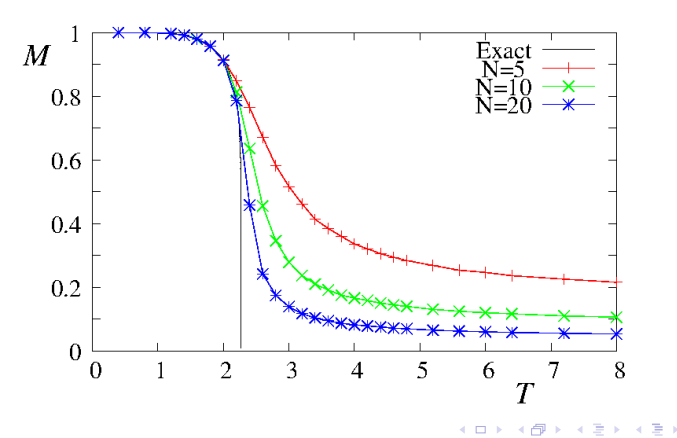

つくへ

### Finite size scaling

Page 30

 $\triangleright$  Correlation length

$$
\xi \propto |T-T_c|^{-\nu}
$$

- $\blacktriangleright$  Cannot be infinite!
- $\blacktriangleright$  There will be a critical point for the finite system
- If L is finite  $\xi$  cannot be larger than L

$$
L \propto |T(L) - T_c|^{-\nu}
$$

 $\blacktriangleright$  The position and the width of the transition

$$
|T(L)-T_c|\propto L^{-1/\nu}
$$

► 3 parameters to fit  $\nu$ ,  $T(L)$ , and a constant

### Finite size scaling

Page 31

- $\triangleright$  Binder Cumulant method (find something which does not scale with  $L$ )
- Find something which scales with  $\nu$ 
	- $\blacktriangleright$  The standard deviation of the order parameter:

 $\sigma(L) \propto L^{-1/\nu}$ 

 $\blacktriangleright$  Two steps, both with two parameter fits:

$$
\sigma(L) \propto L^{-1/\nu}
$$

$$
|T(L) - T_c| \propto L^{-1/\nu}
$$

**KORK EX KEY A BY A BY A GAR** 

Three parameter fit: Ising model

• Theory: 
$$
\nu = 1
$$
,  $T_c \simeq 2.27$ 

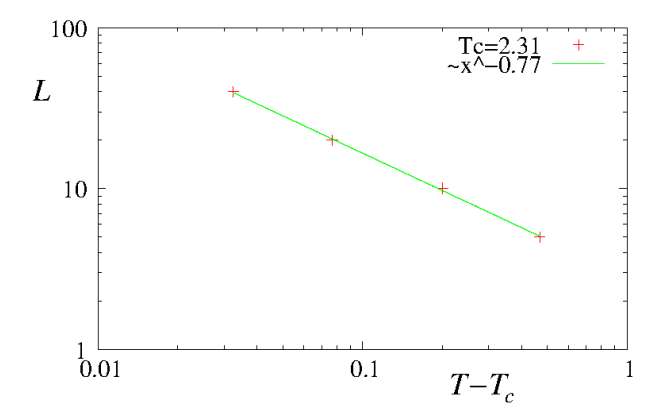

Page 32

メロメ メタメ メミメ メミメ  $299$ 目

Finite size scaling: Ising model

• Theory: 
$$
\nu = 1
$$
,  $T_c \simeq 2.27$ 

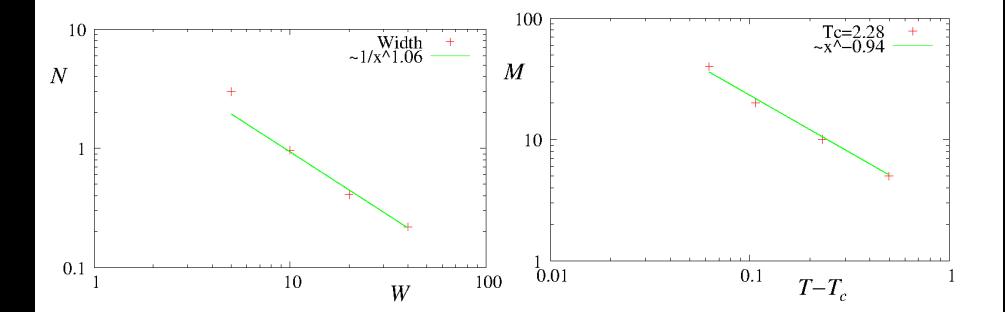

Page 33

メロメ メタメ メミメ メミメ  $299$ 目

Fitting

### Linear regression

$$
y = \alpha + \beta x
$$
  
\n
$$
\hat{\beta} = \frac{\sum (x_i - \bar{x})(y_i - \bar{y})}{\sum (x_i - \bar{x})^2} = \frac{\overline{xy} - \bar{x}\bar{y}}{\overline{x^2} - \bar{x}^2}
$$
  
\n
$$
\hat{\alpha} = \bar{y} - \hat{\beta}\bar{x}
$$
  
\n
$$
\rho = \frac{\overline{xy}}{\sqrt{\overline{x}\bar{y}}}
$$
\n(1)

**メロトメ タトメ ミトメ ミトリ ミー つくぐ** 

### Fitting

### Houbble original fit:

# Hubble's Data (1929)

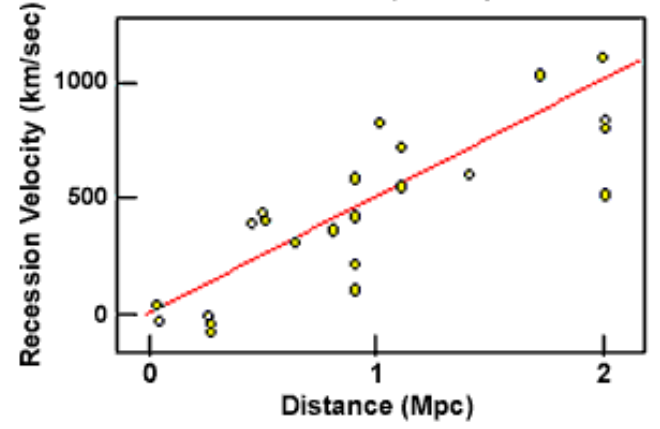

**K ロ ト K 伺 ト K ヨ ト** 

Þ

 $\,$ ∍ つくへ

### Fitting

### Houbble change in time:

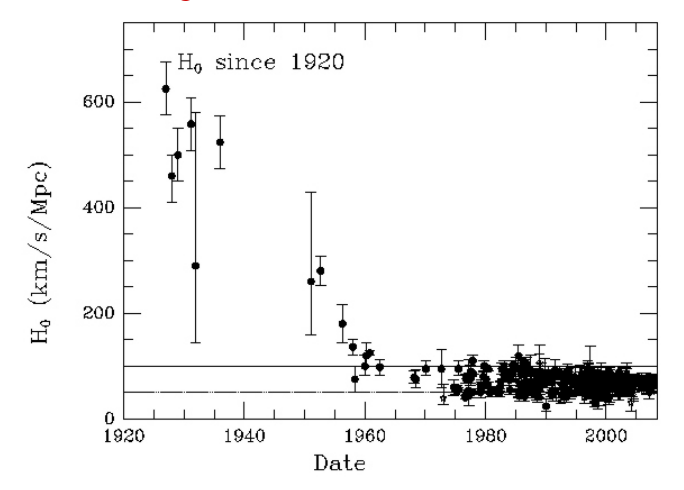

**K ロ ト K 御 ト K 差 ト** 

 $299$ 

경기 E

 $\prec$ 

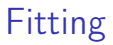

#### Houbble change in time:

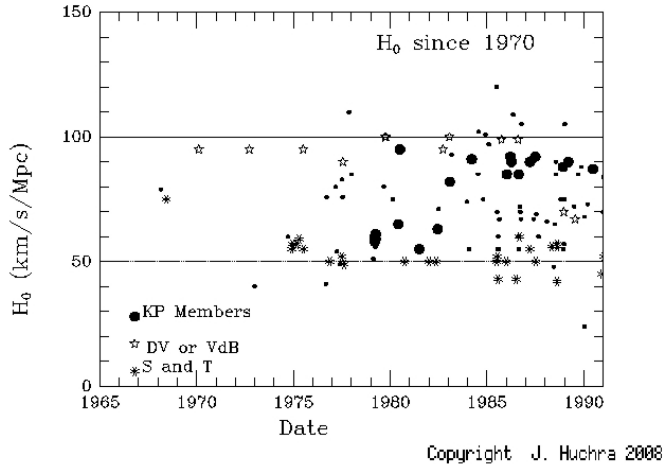

Page 37

メロメ メタメ メミメ メミメ 目  $299$